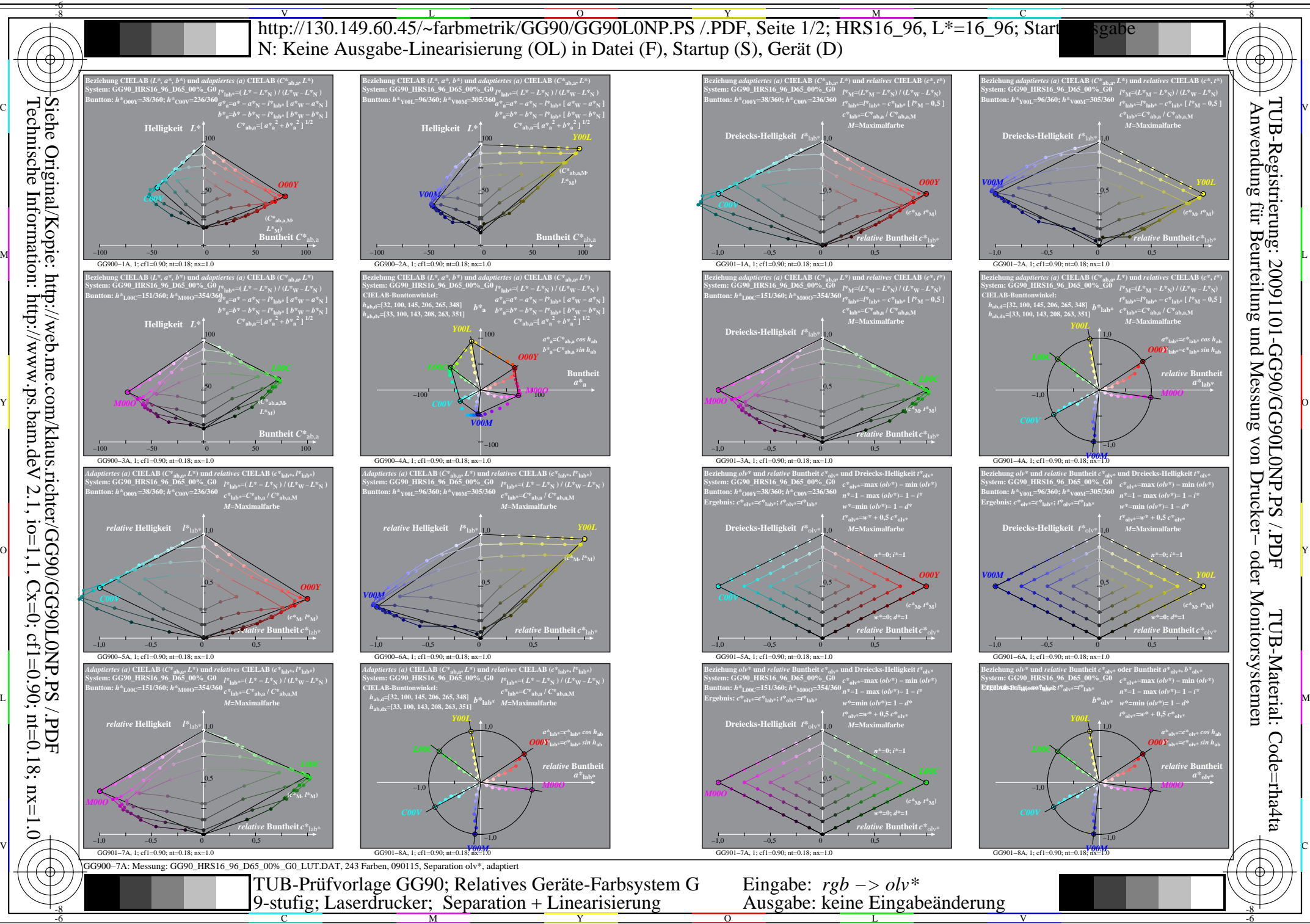

C M

Technische Information: http://www.ps.bam.de

 $V$  2.1, io=1,1, Cx=0; cf1=0.90; nt=0.18; nx=1.0

 $\overline{O}$ L

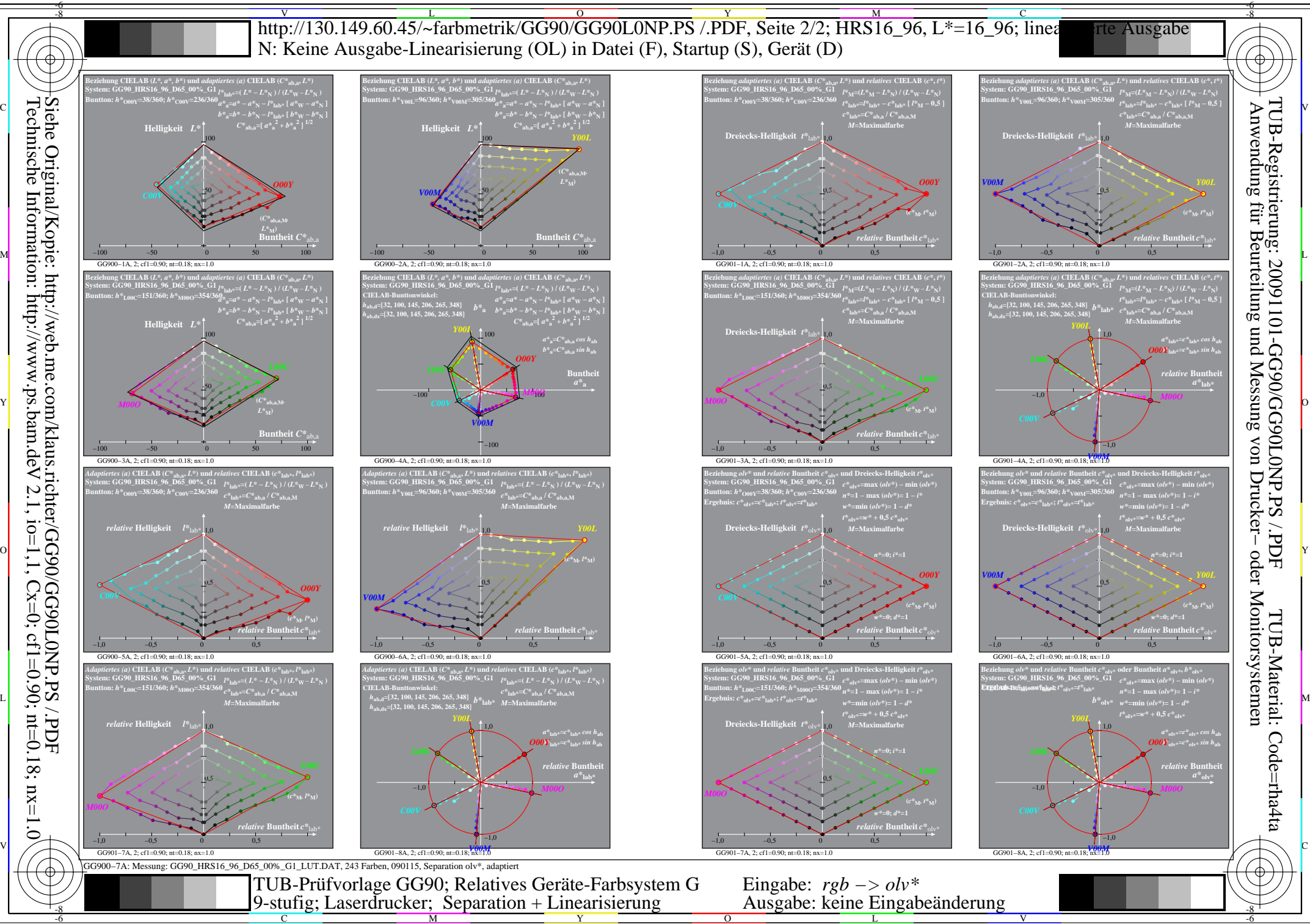

Technische Information: http://www.ps.bam.de Siehe Original/Kopie: http://web.me.com/klaus.richter/GG90/GG90L0NP.PS /.PDF  $V$  2.1, io=1,1, Cx=0; cf1=0.90; nt=0.18; nx=1.0